L'accesso alle prestazioni avviene su richiesta del medico di medicina generale o del medico specialista. Le richieste sono distinte in base all'eventuale priorità che viene barrata dal medico richiedente nell'impegnativa. La distinzione riguarda la tempistica in cui deve essere espletata la prestazione. Le priorità sono:

#### **P** PROGRAMMATA

Da garantire entro 180 giorni. Se la prestazione non viene prenotata entro 60 giorni dall'emissione della ricetta la richiesta non è più valida.

#### **D** DIFFERITA

Da garantire entro 30 giorni per visite e 60 giorni per esami strumentali.

Se la prestazione non viene prenotata entro 15 giorni dall'emissione della ricetta la richiesta non è più valida.

#### **B** BREVE

Da garantire entro 10 giorni.

Se la prestazione non viene prenotata entro 4 giorni dall'emissione della ricetta la richiesta non è più valida.

**La Prenotazione delle prestazioni ambulatoriali può essere fatta:**

### **TELEFONICAMENTE**

#### **CALL CENTER SALUTE E SOCIALE**

tel. 0434 223522 Da lunedì a venerdì alle 7.30 alle 18.00 Il Sabato dalle 8.00 alle 12.00

Oppure presso **SEGRETERIA DEGLI AMBULATORI** tel. 0434 399400 Da lunedì a venerdì dalle ore 9.30 alle 10.00 e dalle 13.00 alle 14.00.

Fax: 0434399196

E-mail[: neurologia@aas5.sanita.fvg.it](mailto:neurologia@aas5.sanita.fvg.it)

# **DI PERSONA**

#### **SPORTELLI CUP:**

**Pordenone:** Pad L - Ingresso/Portineria dal lunedì al venerdì 7.30 - 17.00

**San Vito al Tagliamento**: Ufficio cassa - piano terra

Da lunedì a venerdì 7.15 – 16.00

**Spilimbergo:** Ufficio cassa - piano terra da

lunedì a venerdì 8.00 – 15.30

**Distretto Ovest-Sacile:** Ufficio Cassa-Pad. Ruffo piano terra da lunedì a venerdì 8.00 - 15.30

**Distretto Nord-Maniago** Ufficio Cassa c/o Portineria, da lunedì a venerdì 8.00 - 13.00 e 14.00-16.00

**Distretto Sud-Azzano X°:** da lunedì a venerdì 8.30 - 11.30, mercoledì anche 14.00-16.00

#### **Farmacie**

**On line**: https://servizionline.sanita.fvg.it/prenotazioni

## oppure presso **SEGRETERIA DEGLI AMBULATORI**  tel. 0434 399400

da lunedì a venerdì dalle 08.30 alle 13.00.

Per prenotare **è necessario** avere a disposizione la ricetta e, laddove sia stata eseguita, il referto dell'ultima visita neurologica e/o esami strumentali.

Verificare sempre che sulla ricetta siano corretti i dati anagrafici e che sia apposta l'eventuale esenzione dal pagamento del ticket. In caso contrario non sarà possibile inserire successivamente le esenzioni.

Qualora dovuto, il pagamento del ticket si effettua alle casse automatiche dei Presidi Ospedalieri.

#### **Esami e visite prenotabili con le modalità di cui sopra:**

- $\triangleright$  Visite neurologiche con priorità B, D e P.
- $\triangleright$  Visite neurologiche: prima visita.
- Visite neurologiche di controllo.
- $\blacktriangleright$  Elettroencefalogramma.
- Elettroencefalogramma con privazione di sonno o Poligrafia.
- $\blacktriangleright$  Elettromiografia.

*Per le visite neurologiche specialistiche (sclerosi multipla, epilessia e parkinson) le prenotazioni si effettuano sia di persona al CUP che presso la segreteria di reparto.*

#### **Esami strumentali e visite prenotabili esclusivamente presso gli sportelli degli ambulatori di Neurologia**:

- Potenziali Evocati
- Test neuropsicologici di primo e secondo livello
- Visite neurologiche specialistiche: demenza

**AVVERTENZA**: una volta effettuata la registrazione allo sportello si viene indirizzati alla sala di attesa relativa. La chiamata alla visita verrà effettuata per tipologia di VISITA/ESAME e non per ordine di arrivo.

Coloro che hanno visite ed esami strumentali prenotati per orari successivi alle ore 13.00 devono accomodarsi in atrio ed attendere di essere chiamati.

Al di fuori dell'orario di sportello, coloro che devono essere sottoposti a visite di Pronto Soccorso o inviati dal Medico curante con priorità U possono rivolgersi al personale di reparto, che provvederà a prendere in carico la richiesta.

I referti delle visite ambulatoriali vengono rilasciati alla fine della prestazione mentre quelli relativi a esami diagnostici dopo 10 giorni dall'esecuzione.

Per il ritiro dei referti l'utente può richiedere l'invio a domicilio oppure ritirarli di persona presso lo sportello della segreteria durante gli orari di apertura.

I referti possono essere consegnati a persona diversa dall'interessato purché munita di espressa delega scritta.

Nel caso in cui l'utente non sia in grado di presentarsi alla visita o all'accertamento diagnostico alla data o all'ora prefissata, deve darne comunicazione almeno 3 giorni prima della data di esecuzione della prestazione. L'annullamento della prestazione può essere fatto presso i CUP delle strutture sanitarie, presso le farmacie e tramite il Call Center Salute e Sociale (0434 223522 - dal lunedì al venerdì dalle 7.30 alle 18.00, sabato dalle 8.00 alle 12.00) oppure accedendo al servizio di annullamento online.

**La mancata disdetta della prenotazione entro il termine di cui sopra comporta il pagamento per intero della prestazione sanitaria, anche in presenza di esenzione del ticket a qualsiasi titolo.**

Qualora si rendessero necessarie eventuali modifiche di date e orari di appuntamenti per esigenze rilevate dal servizio, sarà cura del personale contattare tempestivamente l'utente.

# REGIONE AUTONOMA FRIULI VENEZIA GIULIA azienda per L'assistenza sanitaria 5 Friuli Occidentale

 Presidio Ospedaliero "S. Maria degli Angeli" - Pordenone

# **S. C. Neurologia e Neurofisiopatologia ATTIVITA' AMBULATORIALE**

Pad. B - 2° Piano

 Direttore: dr. Paolo Passadore

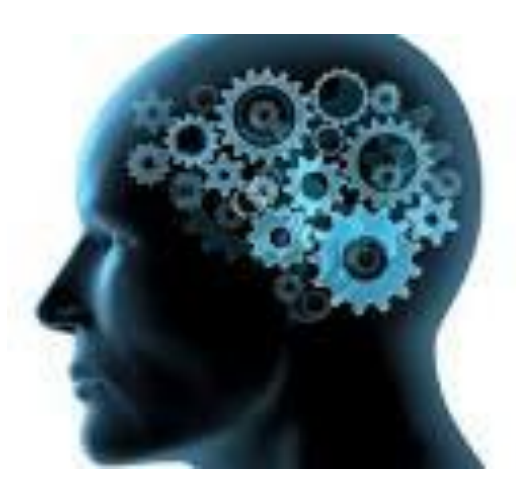

**E' SEVERAMENTE VIETATO FUMARE IN TUTTI I LOCALI E PERTINENZE ESTERNE**